# **PageSpeed Insights**

#### **Mobile**

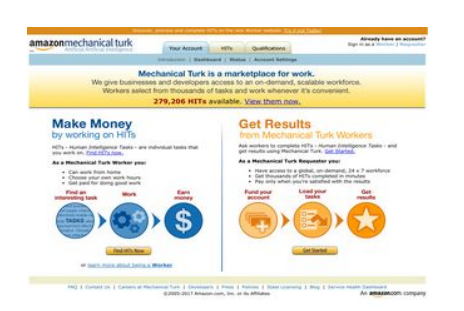

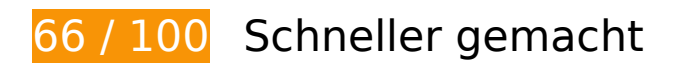

*B* Behebung erforderlich:

**Zielseiten-Weiterleitungen vermeiden**

Ihre Seite enthält 3 Weiterleitungen. Weiterleitungen verzögern das Laden der Seite.

[Vermeiden Sie Zielseiten-Weiterleitungen](http://sitedesk.net/redirect.php?url=https%3A%2F%2Fdevelopers.google.com%2Fspeed%2Fdocs%2Finsights%2FAvoidRedirects) für die folgende Kette weitergeleiteter URLs.

- http://mturk.com/
- https://www.mturk.com/
- https://www.mturk.com/mturk/checkrecognition
- https://www.mturk.com/mturk/welcome

**JavaScript- und CSS-Ressourcen, die das Rendering blockieren, in Inhalten "above the fold" (ohne Scrollen sichtbar) beseitigen**

Ihre Seite enthält 3 blockierende Skript-Ressourcen und 1 blockierende CSS-Ressourcen. Dies verursacht eine Verzögerung beim Rendern Ihrer Seite.

Keine der Seiteninhalte "above the fold" (ohne Scrollen sichtbar) konnten ohne Wartezeiten für das Laden der folgenden Ressourcen gerendert werden. Versuchen Sie, blockierende Ressourcen zu verschieben oder asynchron zu laden, oder laden Sie kritische Bereiche dieser Ressourcen direkt inline im HTML.

[Entfernen Sie JavaScript, das das Rendering blockiert:](http://sitedesk.net/redirect.php?url=https%3A%2F%2Fdevelopers.google.com%2Fspeed%2Fdocs%2Finsights%2FBlockingJS)

- https://www.mturk.com/js/onload.js?v=9bOeSeExkWv1Yo.mgZv7Eg--
- https://www.mturk.com/js/tooltip.js?v=k5\*iAIwjP1i2cy5zkveW9w--
- https://www.mturk.com/js/popUp.js?v=tPmoq4FQVl8fRX97LlJuJw--

[Optimieren Sie die CSS-Darstellung](http://sitedesk.net/redirect.php?url=https%3A%2F%2Fdevelopers.google.com%2Fspeed%2Fdocs%2Finsights%2FOptimizeCSSDelivery) für die folgenden URLs:

https://www.mturk.com/css/mturk.css?v=4.A36WSIJsf1GM89UuLsFw--

# **Behebung empfohlen:**

### **Browser-Caching nutzen**

Das Festlegen eines Ablaufdatums oder eines Höchstalters in den HTTP-Headern für statische Ressourcen weist den Browser an, zuvor heruntergeladene Ressourcen über die lokale Festplatte anstatt über das Netzwerk zu laden.

[Nutzen Sie Browser-Caching](http://sitedesk.net/redirect.php?url=https%3A%2F%2Fdevelopers.google.com%2Fspeed%2Fdocs%2Finsights%2FLeverageBrowserCaching) für die folgenden cachefähigen Ressourcen:

- https://www.mturk.com/javascripts/s\_code.js (Ablaufdatum nicht festgelegt)
- https://www.mturk.com/media/intro/bg\_gradient\_separator.gif (60 Minuten)
- https://www.mturk.com/media/intro/bg\_gradient\_yellow.gif (60 Minuten)
- https://www.mturk.com/media/intro/btn\_findhitsnow.gif (60 Minuten)

- https://www.mturk.com/media/intro/btn\_getstarted.gif (60 Minuten)
- https://www.mturk.com/media/intro/flow requester.gif (60 Minuten)
- https://www.mturk.com/media/intro/flow\_worker.gif (60 Minuten)
- https://www.mturk.com/media/intro/mainbanner.gif (60 Minuten)
- https://www.mturk.com/media/intro/title\_requester.gif (60 Minuten)
- https://www.mturk.com/media/intro/title\_worker.gif (60 Minuten)

## **CSS reduzieren**

Durch die Komprimierung des CSS-Codes können viele Datenbytes gespart und das Herunterladen und Parsen beschleunigt werden.

[Reduzieren Sie CSS](http://sitedesk.net/redirect.php?url=https%3A%2F%2Fdevelopers.google.com%2Fspeed%2Fdocs%2Finsights%2FMinifyResources) für die folgenden Ressourcen, um ihre Größe um 892 Byte (27 %) zu verringern.

Durch die Reduzierung von https://www.mturk.com/css/mturk.css?v=4.A36WSIJsf1GM89UuLsFw-- könnten nach der Komprimierung 892 Byte (27 %) eingespart werden.

## **HTML reduzieren**

Durch die Komprimierung des HTML-Codes, einschließlich der darin enthaltenen Inline-JavaScripts und CSS, können viele Datenbytes gespart und das Herunterladen und Parsen beschleunigt werden.

[Reduzieren Sie HTML](http://sitedesk.net/redirect.php?url=https%3A%2F%2Fdevelopers.google.com%2Fspeed%2Fdocs%2Finsights%2FMinifyResources) für die folgenden Ressourcen, um ihre Größe um 716 Byte (16 %) zu verringern.

Durch die Reduzierung von https://www.mturk.com/mturk/welcome könnten nach der Komprimierung 716 Byte (16 %) eingespart werden.

## **JavaScript reduzieren**

Durch die Komprimierung des JavaScript-Codes können viele Datenbytes gespart und das Herunterladen, das Parsen und die Ausführungszeit beschleunigt werden.

[Reduzieren Sie JavaScript](http://sitedesk.net/redirect.php?url=https%3A%2F%2Fdevelopers.google.com%2Fspeed%2Fdocs%2Finsights%2FMinifyResources) für die folgenden Ressourcen, um ihre Größe um 5,4 KB (25 %) zu verringern.

- Durch die Reduzierung von https://www.mturk.com/javascripts/s\_code.js könnten nach der Komprimierung 4,6 KB (23 %) eingespart werden.
- Durch die Reduzierung von https://www.mturk.com/js/tooltip.js?v=k5\*iAIwjP1i2cy5zkveW9w-- könnten nach der Komprimierung 793 Byte (40 %) eingespart werden.

## **Bilder optimieren**

Durch eine korrekte Formatierung und Komprimierung von Bildern können viele Datenbytes gespart werden.

[Optimieren Sie die folgenden Bilder](http://sitedesk.net/redirect.php?url=https%3A%2F%2Fdevelopers.google.com%2Fspeed%2Fdocs%2Finsights%2FOptimizeImages), um ihre Größe um 1,7 KB (26 %) zu reduzieren.

- Durch die Komprimierung von https://www.mturk.com/media/intro/btn\_findhitsnow.gif könnten 590 Byte (25 %) eingespart werden.
- Durch die Komprimierung von https://www.mturk.com/media/intro/btn\_getstarted.gif könnten 583 Byte (26 %) eingespart werden.
- Durch die Komprimierung von https://images-na.ssl-imagesamazon.com/images/G/01/webservices/mechanical-turk/nav\_youraccount\_active.gif könnten 574 Byte (27 %) eingespart werden.

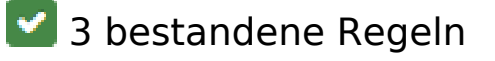

**Komprimierung aktivieren**

Die Komprimierung ist aktiviert. [Weitere Informationen zum Aktivieren der Komprimierung](http://sitedesk.net/redirect.php?url=https%3A%2F%2Fdevelopers.google.com%2Fspeed%2Fdocs%2Finsights%2FEnableCompression)

## **Antwortzeit des Servers reduzieren**

Ihr Server hat schnell geantwortet. [Weitere Informationen zur Optimierung der Serverantwortzeit](http://sitedesk.net/redirect.php?url=https%3A%2F%2Fdevelopers.google.com%2Fspeed%2Fdocs%2Finsights%2FServer)

## **Sichtbare Inhalte priorisieren**

Die Inhalte "above the fold" (ohne Scrollen sichtbar) wurden ordnungsgemäß priorisiert. [Weitere](http://sitedesk.net/redirect.php?url=https%3A%2F%2Fdevelopers.google.com%2Fspeed%2Fdocs%2Finsights%2FPrioritizeVisibleContent) [Informationen zum Priorisieren sichtbarer Inhalte](http://sitedesk.net/redirect.php?url=https%3A%2F%2Fdevelopers.google.com%2Fspeed%2Fdocs%2Finsights%2FPrioritizeVisibleContent)

# **64 / 100** Nutzererfahrung

**B** Behebung erforderlich:

## **Darstellungsbereich konfigurieren**

Auf Ihrer Seite ist kein Darstellungsbereich festgelegt. Dies führt dazu, dass Mobilgeräte Ihre Seite wie auf einem Desktop-Browser darstellen. Dabei wird Ihre Seite verkleinert, um sie an die jeweilige Bildschirmgröße anzupassen. Konfigurieren Sie einen Darstellungsbereich, damit Ihre Seite auf allen Geräten korrekt dargestellt wird.

[Konfigurieren Sie einen Darstellungsbereich](http://sitedesk.net/redirect.php?url=https%3A%2F%2Fdevelopers.google.com%2Fspeed%2Fdocs%2Finsights%2FConfigureViewport) für diese Seite.

## **Lesbare Schriftgrößen verwenden**

Der folgenden Text auf Ihrer Seite wird in einer Größe dargestellt, die möglicherweise für Ihre Besucher schwierig zu lesen ist. [Benutzen Sie lesbare Schriftgrößen,](http://sitedesk.net/redirect.php?url=https%3A%2F%2Fdevelopers.google.com%2Fspeed%2Fdocs%2Finsights%2FUseLegibleFontSizes) um die Nutzererfahrung zu verbessern.

Die folgenden Textfragmente haben eine zu geringe Schriftgröße. Vergrößern Sie die Schriftgröße, um sie lesbarer zu machen.

- Discover, prev…orker website. stellt nur 4 hohe Pixel (11 CSS-Pixel) dar final.
- Try it out Today! stellt nur 4 hohe Pixel (11 CSS-Pixel) dar final.
- Already have an account? stellt nur 4 hohe Pixel (11 CSS-Pixel) dar final.
- Sign in as a und 1 andere stellen nur 4 hohe Pixel dar (11 CSS-Pixel) final.
- Requester und 1 andere stellen nur 4 hohe Pixel dar (11 CSS-Pixel) final.
- Introduction und 3 andere stellen nur 4 hohe Pixel dar (11 CSS-Pixel) final.
- Account Settings und 2 andere stellen nur 4 hohe Pixel dar (11 CSS-Pixel) final.
- 279,206 HITs stellt nur 7 hohe Pixel (17 CSS-Pixel) dar final.
- available. stellt nur 7 hohe Pixel (17 CSS-Pixel) dar final.
- View them now. stellt nur 7 hohe Pixel (17 CSS-Pixel) dar final.
- are individu…t you work on. und 3 andere stellen nur 5 hohe Pixel dar (12 CSS-Pixel) final.
- Human Intelligence Tasks und 1 andere stellen nur 5 hohe Pixel dar (12 CSS-Pixel) final.
- Get Started. und 1 andere stellen nur 5 hohe Pixel dar (12 CSS-Pixel) final.
- As a Mechanica…Requester you: und 1 andere stellen nur 5 hohe Pixel dar (12 CSS-Pixel) final.
- Have access to...x 7 workforce und 5 andere stellen nur 5 hohe Pixel dar (12 CSS-Pixel) final.
- or stellt nur 5 hohe Pixel (12 CSS-Pixel) dar final.
- learn more about being a stellt nur 5 hohe Pixel (12 CSS-Pixel) dar final.
- Worker stellt nur 5 hohe Pixel (12 CSS-Pixel) dar final.
- Careers at Mechanical Turk und 8 andere stellen nur 4 hohe Pixel dar (11 CSS-Pixel) final.
- ©2005-2017 Ama…its Affiliates und 8 andere stellen nur 4 hohe Pixel dar (11 CSS-Pixel) final.

# **Behebung empfohlen:**

## **Optimale Größe von Links oder Schaltflächen auf Mobilgeräten einhalten**

Einige der Links oder Schaltflächen auf Ihrer Webseite sind möglicherweise so klein, dass ein Nutzer

sie auf einem Touchscreen nicht bequem antippen kann. Wir empfehlen, [diese Links oder](http://sitedesk.net/redirect.php?url=https%3A%2F%2Fdevelopers.google.com%2Fspeed%2Fdocs%2Finsights%2FSizeTapTargetsAppropriately) [Schaltflächen zu vergrößern](http://sitedesk.net/redirect.php?url=https%3A%2F%2Fdevelopers.google.com%2Fspeed%2Fdocs%2Finsights%2FSizeTapTargetsAppropriately), um eine bessere Nutzererfahrung zu bieten.

Die folgenden Links und Schaltflächen sind nahe an anderen und benötigen möglicherweise zusätzlichen Abstand.

- Die Schaltfläche oder der Link <a href="https://worker…om/?ref=l\_strp" class="topstripe">Discover, prev…it out Today!</a> liegt nahe an 1 anderen (final).
- Die Schaltfläche oder der Link <a href="/mturk/welcome"></a> liegt nahe an 1 anderen (final).
- Die Schaltfläche oder der Link <a href="/mturk/welcome"></a> und 3 andere liegen nahe an anderen final.
- Die Schaltfläche oder der Link <a id="lnkWorkerSignin" href="/mturk/beginsignin" class="header\_links">Worker</a> und 1 andere liegen nahe an anderen final.
- Die Schaltfläche oder der Link <a href="/mturk/dashboard" class="subnavclass">Dashboard</a> und 2 andere liegen nahe an anderen final.
- Die Schaltfläche oder der Link <a id="lnkIntroWorker" href="/mturk/welcome?variant=worker">learn more abo…eing a Worker</a> liegt nahe an 1 anderen (final).
- Die Schaltfläche oder der Link <a href="/mturk/help?helpPage=main">FAQ</a> und 2 andere liegen nahe an anderen final.

# **2 bestandene Regeln**

### **Plug-ins vermeiden**

Ihre Seite verwendet anscheinend keine Plug-ins. Plug-ins können die Nutzung von Inhalten auf vielen Plattformen verhindern. Erhalten Sie weitere Informationen über die Wichtigkeit, [Plug-ins zu](http://sitedesk.net/redirect.php?url=https%3A%2F%2Fdevelopers.google.com%2Fspeed%2Fdocs%2Finsights%2FAvoidPlugins) [vermeiden](http://sitedesk.net/redirect.php?url=https%3A%2F%2Fdevelopers.google.com%2Fspeed%2Fdocs%2Finsights%2FAvoidPlugins).

## **Anpassung von Inhalten auf einen Darstellungsbereich**

Die Inhalte Ihrer Seite passen in den Darstellungsbereich. Erhalten Sie weitere Informationen über die [Größenanpassung von Inhalten zum Darstellungsbereich](http://sitedesk.net/redirect.php?url=https%3A%2F%2Fdevelopers.google.com%2Fspeed%2Fdocs%2Finsights%2FSizeContentToViewport).

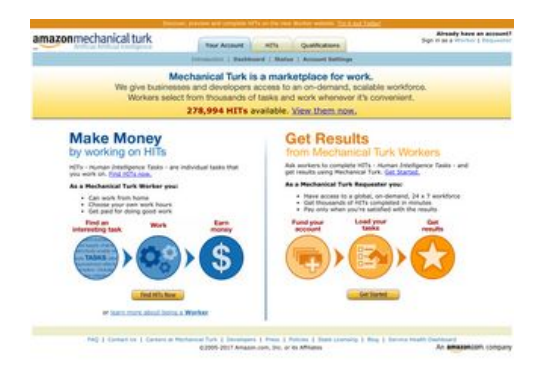

# **83 / 100** Schneller gemacht

 **Behebung empfohlen:** 

## **Zielseiten-Weiterleitungen vermeiden**

Ihre Seite enthält 3 Weiterleitungen. Weiterleitungen verzögern das Laden der Seite.

[Vermeiden Sie Zielseiten-Weiterleitungen](http://sitedesk.net/redirect.php?url=https%3A%2F%2Fdevelopers.google.com%2Fspeed%2Fdocs%2Finsights%2FAvoidRedirects) für die folgende Kette weitergeleiteter URLs.

- http://mturk.com/
- https://www.mturk.com/
- https://www.mturk.com/mturk/checkrecognition
- https://www.mturk.com/mturk/welcome

## **Browser-Caching nutzen**

Das Festlegen eines Ablaufdatums oder eines Höchstalters in den HTTP-Headern für statische Ressourcen weist den Browser an, zuvor heruntergeladene Ressourcen über die lokale Festplatte anstatt über das Netzwerk zu laden.

[Nutzen Sie Browser-Caching](http://sitedesk.net/redirect.php?url=https%3A%2F%2Fdevelopers.google.com%2Fspeed%2Fdocs%2Finsights%2FLeverageBrowserCaching) für die folgenden cachefähigen Ressourcen:

- https://www.mturk.com/javascripts/s\_code.js (Ablaufdatum nicht festgelegt)
- https://www.mturk.com/media/intro/bg\_gradient\_separator.gif (60 Minuten)

- https://www.mturk.com/media/intro/bg\_gradient\_yellow.gif (60 Minuten)
- https://www.mturk.com/media/intro/btn\_findhitsnow.gif (60 Minuten)
- https://www.mturk.com/media/intro/btn\_getstarted.gif (60 Minuten)
- https://www.mturk.com/media/intro/flow requester.gif (60 Minuten)
- https://www.mturk.com/media/intro/flow\_worker.gif (60 Minuten)
- https://www.mturk.com/media/intro/mainbanner.gif (60 Minuten)
- https://www.mturk.com/media/intro/title\_requester.gif (60 Minuten)
- https://www.mturk.com/media/intro/title\_worker.gif (60 Minuten)

## **CSS reduzieren**

Durch die Komprimierung des CSS-Codes können viele Datenbytes gespart und das Herunterladen und Parsen beschleunigt werden.

[Reduzieren Sie CSS](http://sitedesk.net/redirect.php?url=https%3A%2F%2Fdevelopers.google.com%2Fspeed%2Fdocs%2Finsights%2FMinifyResources) für die folgenden Ressourcen, um ihre Größe um 892 Byte (27 %) zu verringern.

Durch die Reduzierung von https://www.mturk.com/css/mturk.css?v=4.A36WSIJsf1GM89UuLsFw-- könnten nach der Komprimierung 892 Byte (27 %) eingespart werden.

## **HTML reduzieren**

Durch die Komprimierung des HTML-Codes, einschließlich der darin enthaltenen Inline-JavaScripts und CSS, können viele Datenbytes gespart und das Herunterladen und Parsen beschleunigt werden.

[Reduzieren Sie HTML](http://sitedesk.net/redirect.php?url=https%3A%2F%2Fdevelopers.google.com%2Fspeed%2Fdocs%2Finsights%2FMinifyResources) für die folgenden Ressourcen, um ihre Größe um 714 Byte (16 %) zu verringern.

Durch die Reduzierung von https://www.mturk.com/mturk/welcome könnten nach der Komprimierung 714 Byte (16 %) eingespart werden.

## **JavaScript reduzieren**

Durch die Komprimierung des JavaScript-Codes können viele Datenbytes gespart und das Herunterladen, das Parsen und die Ausführungszeit beschleunigt werden.

[Reduzieren Sie JavaScript](http://sitedesk.net/redirect.php?url=https%3A%2F%2Fdevelopers.google.com%2Fspeed%2Fdocs%2Finsights%2FMinifyResources) für die folgenden Ressourcen, um ihre Größe um 5,4 KB (25 %) zu verringern.

- Durch die Reduzierung von https://www.mturk.com/javascripts/s\_code.js könnten nach der Komprimierung 4,6 KB (23 %) eingespart werden.
- Durch die Reduzierung von https://www.mturk.com/js/tooltip.js?v=k5\*iAIwjP1i2cy5zkveW9w-- könnten nach der Komprimierung 793 Byte (40 %) eingespart werden.

## **JavaScript- und CSS-Ressourcen, die das Rendering blockieren, in Inhalten "above the fold" (ohne Scrollen sichtbar) beseitigen**

Ihre Seite enthält 3 blockierende Skript-Ressourcen und 1 blockierende CSS-Ressourcen. Dies verursacht eine Verzögerung beim Rendern Ihrer Seite.

Keine der Seiteninhalte "above the fold" (ohne Scrollen sichtbar) konnten ohne Wartezeiten für das Laden der folgenden Ressourcen gerendert werden. Versuchen Sie, blockierende Ressourcen zu verschieben oder asynchron zu laden, oder laden Sie kritische Bereiche dieser Ressourcen direkt inline im HTML.

[Entfernen Sie JavaScript, das das Rendering blockiert:](http://sitedesk.net/redirect.php?url=https%3A%2F%2Fdevelopers.google.com%2Fspeed%2Fdocs%2Finsights%2FBlockingJS)

- https://www.mturk.com/js/onload.js?v=9bOeSeExkWv1Yo.mgZv7Eg--
- https://www.mturk.com/js/tooltip.js?v=k5\*iAIwjP1i2cy5zkveW9w--
- https://www.mturk.com/js/popUp.js?v=tPmoq4FQVl8fRX97LlJuJw--

[Optimieren Sie die CSS-Darstellung](http://sitedesk.net/redirect.php?url=https%3A%2F%2Fdevelopers.google.com%2Fspeed%2Fdocs%2Finsights%2FOptimizeCSSDelivery) für die folgenden URLs:

https://www.mturk.com/css/mturk.css?v=4.A36WSIJsf1GM89UuLsFw--

### **Bilder optimieren**

Durch eine korrekte Formatierung und Komprimierung von Bildern können viele Datenbytes gespart werden.

[Optimieren Sie die folgenden Bilder](http://sitedesk.net/redirect.php?url=https%3A%2F%2Fdevelopers.google.com%2Fspeed%2Fdocs%2Finsights%2FOptimizeImages), um ihre Größe um 1,7 KB (26 %) zu reduzieren.

- Durch die Komprimierung von https://www.mturk.com/media/intro/btn\_findhitsnow.gif könnten 590 Byte (25 %) eingespart werden.
- Durch die Komprimierung von https://www.mturk.com/media/intro/btn\_getstarted.gif könnten 583 Byte (26 %) eingespart werden.
- Durch die Komprimierung von https://images-na.ssl-imagesamazon.com/images/G/01/webservices/mechanical-turk/nav\_youraccount\_active.gif könnten 574 Byte (27 %) eingespart werden.

# **3 bestandene Regeln**

### **Komprimierung aktivieren**

Die Komprimierung ist aktiviert. [Weitere Informationen zum Aktivieren der Komprimierung](http://sitedesk.net/redirect.php?url=https%3A%2F%2Fdevelopers.google.com%2Fspeed%2Fdocs%2Finsights%2FEnableCompression)

## **Antwortzeit des Servers reduzieren**

Ihr Server hat schnell geantwortet. [Weitere Informationen zur Optimierung der Serverantwortzeit](http://sitedesk.net/redirect.php?url=https%3A%2F%2Fdevelopers.google.com%2Fspeed%2Fdocs%2Finsights%2FServer)

## **Sichtbare Inhalte priorisieren**

Die Inhalte "above the fold" (ohne Scrollen sichtbar) wurden ordnungsgemäß priorisiert. [Weitere](http://sitedesk.net/redirect.php?url=https%3A%2F%2Fdevelopers.google.com%2Fspeed%2Fdocs%2Finsights%2FPrioritizeVisibleContent) [Informationen zum Priorisieren sichtbarer Inhalte](http://sitedesk.net/redirect.php?url=https%3A%2F%2Fdevelopers.google.com%2Fspeed%2Fdocs%2Finsights%2FPrioritizeVisibleContent)